# **Viewing This Document In A Mode**

[READ] Viewing This Document In A Mode.PDF. Book file PDF easily for everyone and every device. You can download and read online Viewing This Document In A Mode file PDF Book only if you are registered here. And also You can download or read online all Book PDF file that related with viewing this document in a mode book. Happy reading Viewing This Document In A Mode Book everyone. Download file Free Book PDF Viewing This Document In A Mode at Complete PDF Library. This Book have some digital formats such us : paperbook, ebook, kindle, epub, and another formats. Here is The Complete PDF Book Library. It's free to register here to get Book file PDF Viewing This Document In A Mode.

## **Viewing PDFs and viewing preferences Adobe Acrobat**

December 7th, 2018 - Follow these steps to view PDFs in Read or Full Screen mode set the Full Screen nav bar preference read a document in Full Screen mode change the PDF A viewing mode or display PDFs in Line Weights view in Adobe Acrobat

#### **Compatibility mode Wikipedia**

December 3rd, 2018 - A compatibility mode is a software mechanism in which a software either emulates an older version of software or mimics another operating system in order to allow older or incompatible software or files to remain compatible with the computer s newer hardware or software Examples of the software using the mode are operating systems and Internet Explorer

## **Amazon com IPad Pro 12 9 Inch 2017 2015 Case Ztotop**

November 29th, 2018 - Buy IPad Pro 12 9 Inch 2017 2015 Case Ztotop Premium Leather Slim Folding Stand Folio Cover for New Apple Tablet with Auto Wake Sleep and Document Card Slots Multiple Viewing Angles Brown Cases Amazon com FREE DELIVERY possible on eligible purchases

## **How to View a PDF Document in Full Screen View wikiHow**

December 7th, 2018 - Edit Article How to View a PDF Document in Full Screen View In this Article To view a document in full screen view To set preferences for the full screen view Community Q amp A Adobe Acrobat enables you to view a PDF document in full screen view

#### **Page orientation Wikipedia**

December 7th, 2018 - Page orientation is the way in which a rectangular page is oriented for normal viewing The two most common types of orientation are portrait and landscape The term portrait orientation comes from visual art terminology and describes the dimensions used to capture a person s face and upper body in a picture in such images the height of the display area is greater than the width

## **Deprecated document modes and Internet Explorer 11**

September 23rd, 2016 - Windows Internet Explorer 8 introduced document modes as a way to move from the proprietary coding of web features to a more standardized type of coding that could run on multiple browsers and devices

#### **PCL HPGL AFP PDF and POSTSCRIPT conversion**

December 8th, 2018 - PCL HPGL AFP and PDF The unique features of RedTitan EscapeE provide all that is required to support a mixture of printed and electronic documents

## **3D TV Display Technology Shoot Out**

July 15th, 2018 - The FPR Black Matrix is Not Visible The FPR LCDs have a larger separation between adjacent TV lines than the other LCDs in order to properly register the micropolarizer and also increase the range of vertical viewing angles before the 3D Crosstalk becomes large

#### **Technical Support Manuals Dakota Digital**

December 5th, 2018 - Dakota Digital manufactures digital instrumentation and accessories for the automotive motorcycle and car audio enthusiast

## **HTML5 Document Viewer PrizmDoc Accusoft**

December 7th, 2018 - HTML5 Document Viewer to redact annotate convert and more Add to your application using our powerful RESTful APIs Free trial available

#### **PS3â"¢ Manual index**

December 5th, 2018 - Sony Computer Entertainment PS3â"¢ Official Online Instruction Manual Explains how to use the PS3â, ¢ system software

#### **PlayStation®4 User s Guide**

December 6th, 2018 - PlayStation®4 Official User s Guide Explains how to use the  $PS4a$ ,  $\phi$  system

## **Set up a shared or guest PC with Windows 10 Windows 10**

October 1st, 2018 - Shared PC mode concepts A Windows 10 PC in shared PC mode is designed to be management and maintenance free with high reliability In shared PC mode only one user can be signed in at a time

## **Org Mode Organize Your Life In Plain Text Norang**

December 6th, 2018 - This is version 2015 06 5 gf5bb of this document This document is created using the publishing features of org mode git version release 8 2 10 42 g2e1bc42 The source for this document can be found as a plain text org file I try to update this document about once a month

## **PDF XChange softerviews org**

December 6th, 2018 - An Excellent Alternative to Adobe Reader PDF XChange has some very nice features not found in Adobe Reader but where it matters it follows the familiar shortcuts and layout of the established market leader It is very customisable too so if you don't like the defaults many things can be modified

## **Understanding Styles in Microsoft Word A Tutorial in the**

December 7th, 2018 - Understanding Styles in Microsoft Word A chapter in the Intermediate User s Guide to Microsoft Word

## **Document History Amazon Redshift AWS Documentation**

November 19th, 2018 - Document History The following table describes the important changes in each release of the Amazon Redshift Cluster Management Guide after June 2018 For notification about updates to this documentation you can subscribe to an RSS feed

#### **AutoCAD Electrical Tutorials Webinars Tips and Tricks**

December 6th, 2018 - Sub Project solutions for AutoCAD® Electrical Quite often I need to assign a different document number to the various types of drawings in a project

## Frequently Asked Questions  $\hat{A}$  · mozilla pdf js Wiki  $\hat{A}$  · GitHub December 7th, 2018 - Join GitHub today GitHub is home to over 28 million

developers working together to host and review code manage projects and build software together

## **Xerox WorkCentre 3615 Black and white Multifunction Printer**

November 30th, 2018 - Print Service Plug in for Android KitKat 4 4 or greater devices streamlines mobile printing without third party apps or additional print drivers

#### **Universal Gear Shift Sending Unit Dakota Digital**

December 7th, 2018 - Gear Shift Position Sending Unit for use with all Dakota Digital HDX VFD and VHX Instrument Systems Gear Shift Position Indicators and 12 volt LED indicators

#### **User Manual IMS ClientConnect Super User**

December 6th, 2018 - IMS ClientConnect  $\hat{a}\epsilon$ " Super User 4 Disclaimer Data used in this document such as patient's name provider's name address or similar are all test data

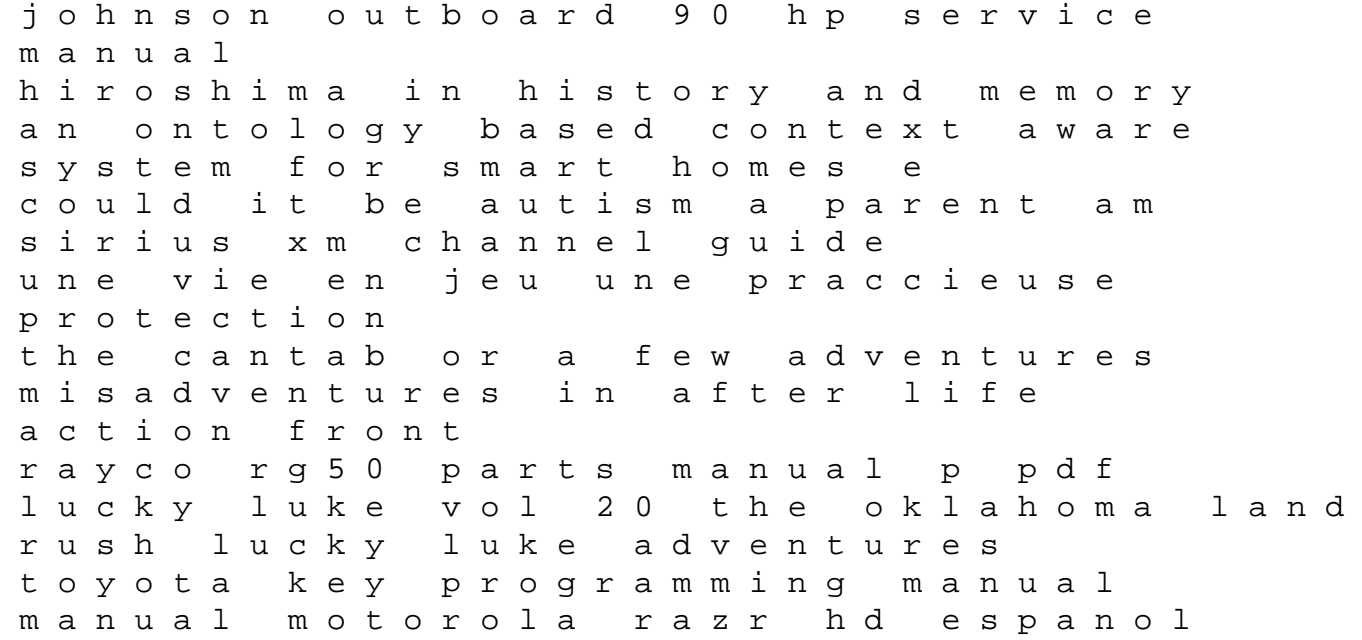

the wild operatives introduction wild ops team alpha book 1 saturn transit 2017 to 2020 sani peyarchi 2017 chapter 15 study guide properties of sound gumroadore 2002 yamaha f60tlra outboard service repair maintenance manual factory moneydance 2012 user guide washington food handlers study guide catalyst lab manual pearson answers black bear babies